# **Introduction To Java Programming**

You will learn about the process of creating Java programs and constructs for input, output, branching, looping, as well some of the history behind Java's development.

James Tan

#### Java Vs. Java Script

#### Java (this is what you need to know for this course)

- A complete programming language developed by Sun
- Can be used to develop either web based or stand-alone software
- Many pre-created code libraries available
- For more complex and powerful programs

#### Java Script (not covered in this course)

- A small language that's mostly used for web-based applications (run through a web browser like Internet Explorer, Firefox, Safari, Chrome)
- -Good for programming simple special effects for your web page e.g., rollovers
- -e.g.,

http://pages.cpsc.ucalgary.ca/~tamj/2005/231P/assignments/assignment4/index.html

# Java: History

•Computers of the past

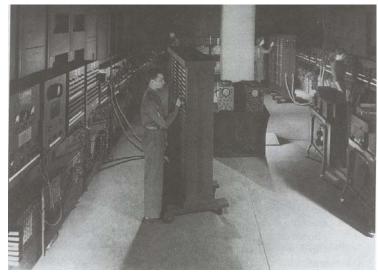

James Tam

# Java: History (2)

•The invention of the microprocessor revolutionized computers

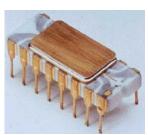

Intel microprocessor

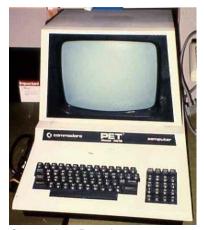

Commodore Pet microcomputer

#### Java: History (3)

•It was believed that the logical next step for microprocessors was to have them run intelligent consumer electronics

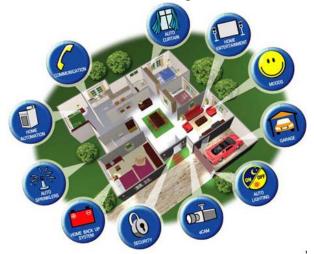

James Tam

# Java History (4)

- •Sun Microsystems funded an internal research project "Green" to investigate this opportunity.
  - Result: A programming language called "Oak"

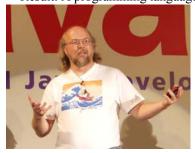

Blatant advertisement: James Gosling was a graduate of the U of C Computer Science program.

Wav file from "The Simpsons"  $\ensuremath{\mathbb{G}}$  Fox, Image from the website of Sun Microsystems

## Java History (5)

- Problem: There was already a programming language called Oak.
- The "Green" team met at a local coffee shop to come up with another name...
  - •Java!

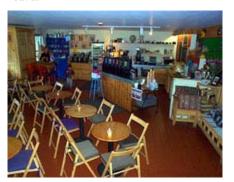

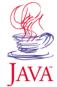

James Tan

# Java: History (6)

- •The concept of intelligent devices didn't catch on.
- •Project Green and work on the Java language was nearly canceled.

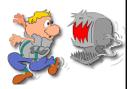

#### Java: History (7)

- •The popularity of the Internet resulted in Sun's re-focusing of Java on computers.
- •Prior to the advent of Java, web pages allowed you to download only text and images.

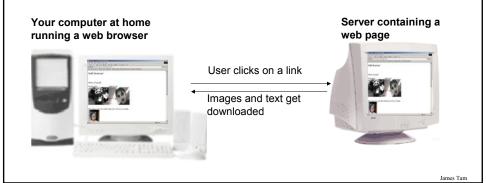

#### Java: History (8)

- •Java enabled web browsers allowed for the downloading of programs (Applets).
- •Java is still used in this context today:
  - Facebook (older version)
  - Hotmail (older version)

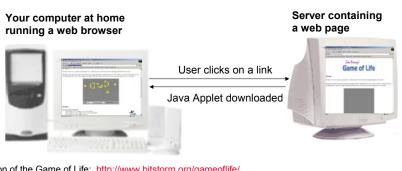

Java version of the Game of Life: http://www.bitstorm.org/gameoflife/

Online checkers: http://www.darkfish.com/checkers/index.html

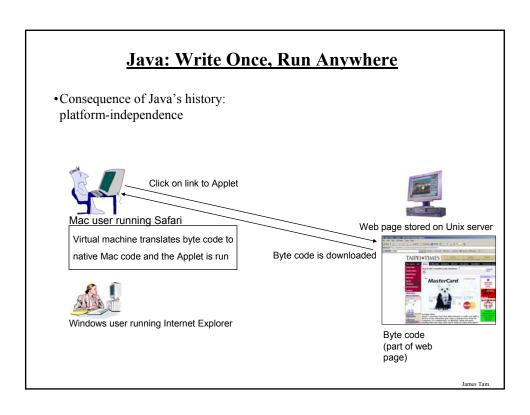

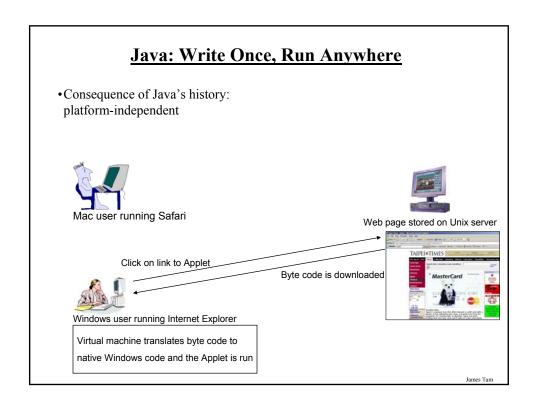

#### Java: Write Once, Run Anywhere (2)

•But Java can also create standard (non-web based) programs

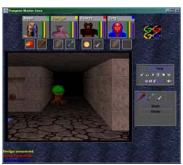

Dungeon Master (Java version) <a href="http://homepage.mac.com/aberfield/dmj/">http://homepage.mac.com/aberfield/dmj/</a>

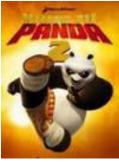

Kung Fu Panda 2: THQ

Examples of mobile Java games: http://www.mobilegamesarena.net

James Tam

#### Java: Write Once, Run Anywhere (3)

- •Java has been used by large and reputable companies to create serious stand-alone applications.
- •Example:
  - Eclipse<sup>1</sup>: started as a programming environment created by IBM for developing Java programs. The program Eclipse was itself written in Java.

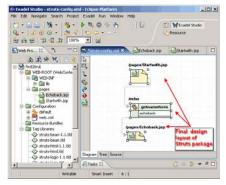

1 For more information: <a href="http://www.eclipse.org/downloads/">http://www.eclipse.org/downloads/</a>

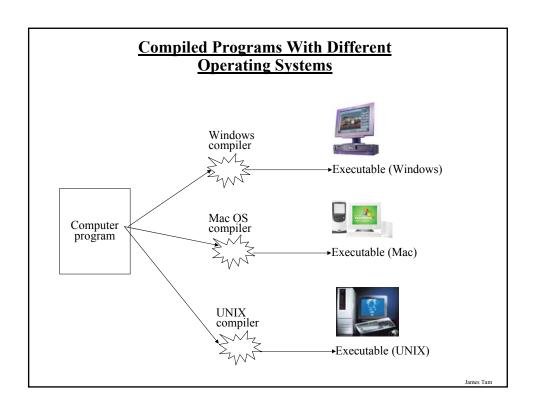

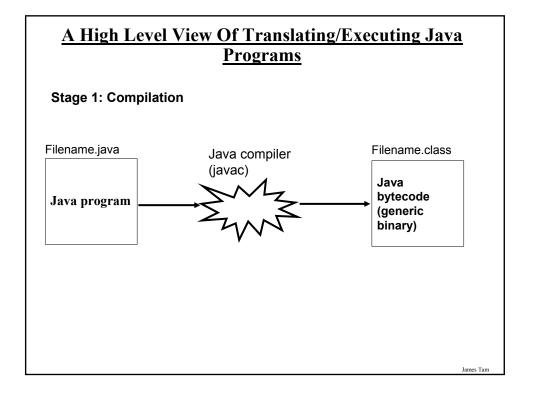

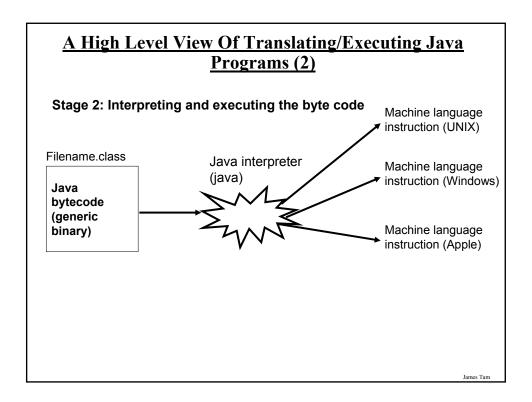

#### Which Java?

- •Java 6+ JDK (Java Development Kit), Standard Edition includes:
  - J<u>D</u>K (Java development kit) for *developing* Java software (creating Java programs.
  - J<u>R</u>E (Java Runtime environment) only good for *running* pre-created Java programs.
    - •Java Plug-in a special version of the JRE designed to run through web browsers.

http://java.sun.com/javase/downloads/index.jsp

## **Location Of Online Examples For This Section**

- •Course website:
  - www.cpsc.ucalgary.ca/~tamj/219/examples/intro
- •UNIX directory:
  - -/home/219/examples/intro

James Tam

## **Smallest Compilable And Executable Java Program**

The name of the online example is: Smallest.java (*Important note:* file name matches the word after the keyword 'class')

```
public class Smallest
{
   public static void main (String[] args)
   {
   }
}
```

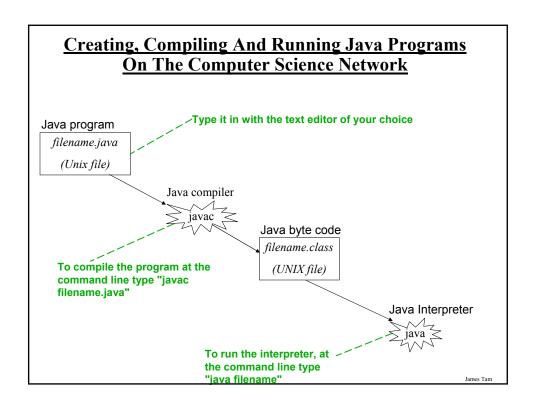

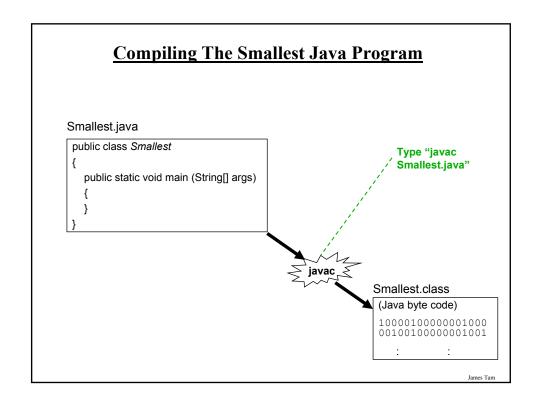

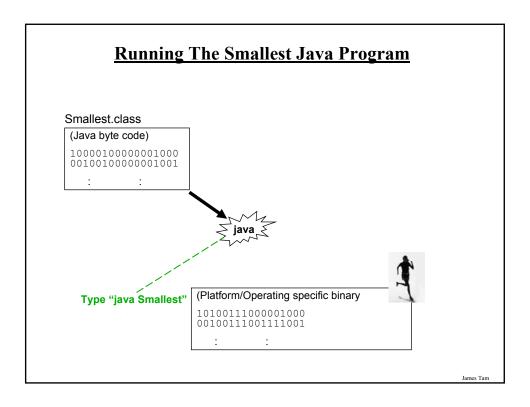

## **Running The Java Compiler At Home**

- •After installing Java you will need to indicate to the operating system where the java compiler has been installed ('setting the path').
- •For details of how to set your path variable for your particular operating system try the Sun or Java website.
- •Example of how to set the path in Windows:
  - http://java.sun.com/j2se/1.4.2/install-windows.html (see step 5)

#### **Documentation / Comments**

Multi-line documentation

- /\* Start of documentation
- \*/ End of documentation

Documentation for a single line //Everything until the end of the line is a comment

Iomas Ton

#### **Review: What Should You Document**

- •Program (or that portion of the program) author
- •What does the program as a while do e.g., tax program.
- •What are the specific features of the program e.g., it calculates personal or small business tax.
- •What are it's limitations e.g., it only follows Canadian tax laws and cannot be used in the US. In Canada it doesn't calculate taxes for organizations with yearly gross earnings over \$1 billion.
- •What is the version of the program
  - If you don't use numbers for the different versions of your program then consider using dates (tie versions with program features).

#### **Important Note**

•Each Java instruction must be followed by a semi-colon!

```
General format Examples
Instruction1; int num = 0;
Instruction2; System.out.println(num);
Instruction3; : :
```

Iomos Ton

#### Java Output

#### •Format:

System.out.print(<string or variable name one> + <string or variable name two>..);
OR
System out println(<string or variable name one> + <string or variable

System.out.println(<string or variable name one> + <string or variable name two>..);

#### •Examples (online program called "OutputExample1.java")

```
public class OutputExample1
{
    public static void main (String [] args)
    {
        int num = 123; // More on this shortly
            System.out.println("Good-night gracie!");
            System.out.print(num);
            System.out.println("num="+num);
        }
}
```

James Tan

## **Output: Some Escape Sequences For Formatting**

| Escape sequence | Description     |
|-----------------|-----------------|
| \t              | Horizontal tab  |
| \r              | Carriage return |
| \n              | New line        |
| \"              | Double quote    |
|                 | Backslash       |

James Tam

## **Example Formatting Codes**

•Name of the online example: FormattingExample.java

```
public class FormattingExample
{
   public static void main (String [] args)
   {
      System.out.print("lol\tz\n");
      System.out.println("hello\rworld");
      System.out.println("\"Geek\" talk slash (\\) com");
   }
}
```

#### **Variables**

- •Unlike Python variables must be declared before they can be used.
- •Variable declaration:
  - Creates a variable in memory.
  - Specify the name of the variable as well as the type of information that it will store.
  - E.g. int num;
  - Although requiring variables to be explicitly declared appears to be an unnecessary chore it can actually be useful for minimizing insidious logic errors.
- Using variables
  - -Only after a variable has been declared can it be used.
  - -E.g., num = 12;

James Tan

#### **Declaring Variables: Syntax**

#### •Format:

<type of information> <name of variable>;

#### •Example:

char myFirstInitial;

•Variables can be initialized (set to a starting value) as they're declared:

```
char myFirstInitial = 'j';
int age = 30;
```

# Some Built-In Types Of Variables In Java

| Туре    | Description                                         |
|---------|-----------------------------------------------------|
| byte    | 8 bit signed integer                                |
| short   | 16 but signed integer                               |
| int     | 32 bit signed integer                               |
| long    | 64 bit signed integer                               |
| float   | 32 bit signed real number                           |
| double  | 64 bit signed real number                           |
| char    | 16 bit Unicode character (ASCII and beyond)         |
| boolean | 1 bit true or false value                           |
| String  | A sequence of characters between double quotes ("") |

James Tan

## **Location Of Variable Declarations**

# **Style Hint: Initializing Variables**

- •Always initialize your variables prior to using them!
  - Do this whether it is syntactically required or not.
- •Example how not to approach:

```
public class OutputExample1
{
   public static void main (String [] args)
   {
      int num;
      System.out.print(num);
   }
}

OutputExample1.java:7: error: variable
   num might not have been initialized
      System.out.print(num);
```

Iomos Ton

#### **Java Constants**

Reminder: constants are like variables in that they have a name and store a certain type of information but unlike variables they CANNOT change. (Unlike Python this is syntactically enforced...hurrah!).

#### **Format:**

final <constant type> <CONSTANT NAME> = <value>;

#### **Example:**

final int SIZE = 100;

#### **Location Of Constant Declarations**

James Tam

#### Why Use Constants?

1. They make your program easier to read and understand

```
populationChange = (0.1758 – 0.1257) * currentPopulation; Vs.

final float BIRTH_RATE = 17.58;

final float MORTALITY_RATE = 0.1257;

int currentPopulation = 1000000;

populationChange = (BIRTH_RATE - MORTALITY_RATE) * currentPopulation;
```

#### Why Use Constants? (2)

- 2. It can make your program easier to maintain (update with changes).
  - If the constant is referred to several times throughout the program, changing the value of the constant once will change it throughout the program.

James Tan

#### Why Use Constants? (3)

```
final float BIRTH RATE = 0.1758;
final float MORTALITY_RATE = 0.1257;
float populationChange = 0;
float currentPopulation = 1000000;
populationChange = (BIRTH_RATE - MORTALITY_RATE) * currentPopulation;
if (populationChange > 0)
  System.out.println("Increase")
  System.out.println("Birth rate:"+ BIRTH_RATE + " Mortality rate:" +
    MORTALITY_RATE, " + Population change: " + populationChange);
else if (populationChange < 0)
  System.out.println("Decrease");
  System.out.println("Birth rate:"+BIRTH RATE, "+Mortality rate:"+ MORTALITY RATE
    +"Population change:"+populationChange);
else
  System.out.print("No change");
  System.out.print("Birth rate:"+BIRTH_RATE, "+Mortality rate:"+ MORTALITY_RATE+
    "Population change: "+populationChange);
```

#### Why Use Constants? (4)

One change in the initialization of the constant changes all references to that constant.

#### final float BIRTH\_RATE = 0.5;

final float MORTALITY\_RATE = 0.1257;

float populationChange = 0;

float currentPopulation = 1000000;

populationChange = (BIRTH\_RATE - MORTALITY\_RATE) currentPopulation;

if (populationChange > 0)

System.out.println("Increase")

System.out.println("Birth rate: "+ BIRTH\_RATE + " Mortality rate: " +

MORTALITY\_RATE, " + Population change:" / populationChange);

else if (populationChange < 0)

System.out.println("Decrease");

System.out.println("Birth rate:"+BIRTH\_RATE, "Mortality rate:"+ MORTALITY\_RATE

+"Population change:"+populationChange);

else

System.out.print("No change");

System.out.print("Birth rate:"+BIRTH\_RATE, "+Mortality rate:"+ MORTALITY\_RATE+

"Population change: "+populationChange);

James Tam

#### Variable Naming Conventions In Java

#### • Compiler requirements

- Can't be a keyword nor can the names of the special constants: true, false or null be used
- Can be any combination of letters, numbers, underscore or dollar sign (first character must be a letter or underscore)

#### • Common stylistic conventions

- The name should describe the purpose of the variable
- Avoid using the dollar sign
- With single word variable names, all characters are lower case
   e.g., double grades;
- Multiple words are separated by capitalizing the first letter of each word except for the first word
  - •e.g., String firstName = "James";

# Java Keywords

| abstract   | boolean | break      | byte         | case      | catch  | char   |
|------------|---------|------------|--------------|-----------|--------|--------|
| class      | const   | continue   | default      | do        | double | else   |
| extends    | final   | finally    | float        | for       | goto   | if     |
| implements | import  | instanceof | int          | interface | long   | native |
| new        | package | private    | protected    | public    | return | short  |
| static     | super   | switch     | synchronized | this      | throw  | throws |
| transient  | try     | void       | volatile     | while     |        | _      |

James Tam

# Common Java Operators / Operator Precedence

| Precedence<br>level | Operator     | Description        | Associativity |
|---------------------|--------------|--------------------|---------------|
| 1                   | expression++ | Post-increment     | Right to left |
|                     | expression   | Post-decrement     |               |
| 2                   | ++expression | Pre-increment      | Right to left |
|                     | expression   | Pre-decrement      |               |
|                     | +            | Unary plus         |               |
|                     | -            | Unary minus        |               |
|                     | !            | Logical negation   |               |
|                     | ~            | Bitwise complement |               |
|                     | (type)       | Cast               |               |

James Tan

# **Common Java Operators / Operator Precedence**

| Precedence<br>level | Operator | Description                      | Associativity |
|---------------------|----------|----------------------------------|---------------|
| 3                   | *        | Multiplication                   | Left to right |
|                     | 1        | Division                         |               |
|                     | %        | Remainder/modulus                |               |
| 4                   | +        | Addition or String concatenation | Left to right |
|                     | -        | Subtraction                      |               |
| 5                   | <<       | Left bitwise shift               | Left to right |
|                     | >>       | Right bitwise shift              |               |

James Tam

# **Common Java Operators / Operator Precedence**

| Precedence<br>level | Operator | Description            | Associativity |
|---------------------|----------|------------------------|---------------|
| 6                   | <        | Less than              | Left to right |
|                     | <=       | Less than, equal to    |               |
|                     | >        | Greater than           |               |
|                     | >=       | Greater than, equal to |               |
| 7                   | ==       | Equal to               | Left to right |
|                     | !=       | Not equal to           |               |
| 8                   | &        | Bitwise AND            | Left to right |
| 9                   | ٨        | Bitwise exclusive OR   | Left to right |

# **Common Java Operators / Operator Precedence**

| Precedence level | Operator | Description | Associativity |
|------------------|----------|-------------|---------------|
| 10               |          | Bitwise OR  | Left to right |
| 11               | &&       | Logical AND | Left to right |
| 12               |          | Logical OR  | Left to right |

James Tam

# **Common Java Operators / Operator Precedence**

| Precedence<br>level | Operator | Description             | Associativity |
|---------------------|----------|-------------------------|---------------|
| 13                  | =        | Assignment              | Right to left |
|                     | +=       | Add, assignment         |               |
|                     | -=       | Subtract, assignment    |               |
|                     | *=       | Multiply, assignment    |               |
|                     | /=       | Division, assignment    |               |
|                     | %=       | Remainder, assignment   |               |
|                     | &=       | Bitwise AND, assignment |               |
|                     | ^=       | Bitwise XOR, assignment |               |
|                     | =        | Bitwise OR, assignment  |               |
|                     | <<=      | Left shift, assignment  |               |
|                     | >>=      | Right shift, assignment |               |
|                     |          |                         |               |

#### **Post/Pre Operators**

```
The name of the online example is: Order1.java

public class Order1
{
    public static void main (String [] args)
    {
        int num = 5;
        System.out.println(num);
        num++;
        System.out.println(num);
        ++num;
        System.out.println(num);
        System.out.println(num);
        System.out.println(num);
        System.out.println(num++);
        System.out.println(num++);
    }
}
```

Iomos Ton

## Post/Pre Operators (2)

The name of the online example is: Order2.java

```
public class Order2
{
    public static void main (String [] args)
    {
        int num1;
        int num2;
        num1 = 5;
        num2 = ++num1 * num1++;
        System.out.println("num1=" + num1);
        System.out.println("num2=" + num2);
    }
}
```

## **Unary Operator/Order/Associativity**

The name of the online example: Unary\_Order3.java

```
public class Unary_Order3.java
{
    public static void main (String [] args)
    {
        int num = 5;
        float fl;
        System.out.println(num);
        num = num * -num;
        System.out.println(num);
    }
}
```

James Tan

## **Accessing Pre-Created Java Libraries**

- •It's accomplished by placing an 'import' of the appropriate library at the top of your program.
- •Syntax:

import < Full library name>;

•Example:

import java.util.Scanner;

#### **Getting Text Input**

- •You can use the pre-written methods (functions) in the Scanner class.
- •General structure:

```
import java.util.Scanner;

Creating a scanner object (something that can scan user input)

Scanner <name of scanner> = new Scanner (System.in);

<variable> = <name of scanner> .<method> ();

Using the capability of the scanner object (actually getting user input)
```

#### **Getting Text Input (2)**

The name of the online example: MyInput.java

```
import java.util.Scanner;
public class MyInput
{
   public static void main (String [] args)
   {
      String str1;
      int num1;
      Scanner in = new Scanner (System.in);
      System.out.print ("Type in an integer: ");
      num1 = in.nextInt ();
      System.out.print ("Type in a line: ");
      in.nextLine ();
      str1 = in.nextLine ();
      System.out.println ("num1:" +num1 +"\t str1:" + str1);
    }
}
```

## <u>Useful Methods Of Class Scanner<sup>1</sup></u>

- •nextInt()
- nextLong ()
- •nextFloat()
- nextDouble ()
- •nextLine ();

1 Online documentation: http://java.sun.com/javase/6/docs/api/

Iomas Ton

#### Reading A Single Character

- •Text menu driven programs may require this capability.
- •Example:

**GAME OPTIONS** 

(a)dd a new player

(I)oad a saved game

(s)ave game

(q)uit game

- •There's different ways of handling this problem but one approach is to extract the first character from the string.
- •Partial example:

String s = "boo";

System.out.println(s.charAt(0));

#### **Reading A Single Character**

•Name of the (more complete example): MyInputChar.java

```
import java.util.Scanner;
public class MyInputChar
{
   public static void main (String [] args)
   {
      final int FIRST = 0;
      String selection;
      Scanner in = new Scanner (System.in);
      System.out.println("GAME OPTIONS");
      System.out.println("(a)dd a new player");
      System.out.println("(l)oad a saved game");
      System.out.println("(s)ave game");
      System.out.println("(q)uit game");
      System.out.println("Enter your selection: ");
```

Iomos Ton

## Reading A Single Character (2)

```
selection = in.nextLine ();
System.out.println ("Selection: " + selection.charAt(FIRST));
}
```

James Tan

# **Decision Making In Java**

- •Java decision making constructs
  - if
  - -if, else
  - if, else-if
  - -switch

James Tan

# **Decision Making: Logical Operators**

| Logical Operation | Python | Java |
|-------------------|--------|------|
| AND               | and    | &&   |
| OR                | or     | II   |
| NOT               | not, ! | !    |

#### **Decision Making: If**

#### **Format:**

```
if (Boolean Expression)
Body
```

#### **Example:**

```
if (x != y)
    System.out.println("X and Y are not equal");

if ((x > 0) && (y > 0))
{
    System.out.println("X and Y are positive");
}
```

- Indenting the body of the branch is an important stylistic requirement of Java but unlike Python it is not enforced by the syntax of the language.
- What distinguishes the body is either:
  - 1.A semi colon (single statement branch)
  - 2.Braces (a body that consists of multiple statements)

James Tan

#### **Decision Making: If, Else**

#### Format:

```
if (Boolean expression)

Body of if
else

Body of else
```

#### Example:

```
if (x < 0)
    System.out.println("X is negative");
else
    System.out.println("X is non-negative");</pre>
```

#### **Example Program: If-Else**

•Name of the online example: BranchingExample1.java

```
import java.util.Scanner;
public class BranchingExample1
{
   public static void main (String [] args)
   {
      Scanner in = new Scanner(System.in);
      final int WINNING_NUMBER = 131313;
      int playerNumber = -1;

      System.out.print("Enter ticket number: ");
      playerNumber = in.nextInt();
      if (playerNumber == WINNING_NUMBER)
            System.out.println("You're a winner!");
      else
            System.out.println("Try again.");
    }
}
```

James Tan

#### If, Else-If

#### Format:

```
if (Boolean expression)

Body of if

else if (Boolean expression)

Body of first else-if

: : :

else if (Boolean expression)

Body of last else-if

else

Body of else
```

## If, Else-If (2)

```
Name of the online example: BranchingExample.java
```

```
import java.util.Scanner;

public class BranchingExample2
{
    public static void main (String [] args)
    {
        Scanner in = new Scanner(System.in);
        int gpa = -1;
        System.out.print("Enter letter grade: ");
        gpa = in.nextInt();
```

James Tan

## If, Else-If (3)

#### **Branching: Common Mistakes**

•Recall that for single bodies: what lies between the closing bracket of the Boolean expression and the next semi-colon is the body.

```
if (Boolean Expression)
instruction;
body

if (Boolean Expression) instruction;

if (Boolean Expression)
instruction1;
body
Instruction2;
```

James Tan

## **Branching: Now What Happens???**

if (Boolean Expression):
 instruction1;
instruction2;

#### **Alternative To Multiple Else-If's: Switch**

#### Format (character-based switch):

```
switch (character variable name)

{
    case '<character value>':
        Body
        break;

    case '<character value>':
        Body
        break;

    case '<character value>':
        Body
        break;

        Body
        break;

        Body
        Body
        Body
}
```

1 The type of variable in the brackets can be a byte, char, short, int or long

James Tan

#### Alternative To Multiple Else-If's: Switch (2)

#### Format (integer based switch):

```
switch (integer variable name)
{
    case <integer value>:
        Body
        break;

    case <integer value>:
        Body
        break;
        :
        default:
        Body
}
```

1 The type of variable in the brackets can be a byte, char, short, int or long

James Tar

#### **Switch: When To Use/When Not To Use**

- •Benefit (when to use):
  - It may produce simpler code than using an if-elseif (e.g., if there are multiple compound conditions)

James Tan

#### Switch: When To Use/When Not To Use (2)

•Name of the online example: SwitchExample.java

```
import java.util.Scanner;

public class SwitchExample
{
   public static void main (String [] args)
   {
      final int FIRST = 0;
      String line;
      char letter;
      int gpa;
      Scanner in = new Scanner (System.in);
      System.out.print("Enter letter grade: ");
```

#### Switch: When To Use/When Not To Use (3)

```
line = in.nextLine ();
letter = line.charAt(FIRST);
switch (letter)
{
   case 'A':
   case 'a':
    gpa = 4;
   break;

   case 'B':
   case 'b':
   gpa = 3;
   break;

   case 'C':
   case 'c':
   gpa = 2;
   break;
```

Iomos Tom

## Switch: When To Use/When Not To Use (4)

```
case 'D':
    case 'd':
        gpa = 1;
        break;

case 'F':
    case 'f':
        gpa = 0;
        break;

default:
        gpa = -1;
}

System.out.println("Letter grade: " + letter);
System.out.println("Grade point: " + gpa);
}
```

#### Switch: When To Use/When Not To Use (5)

•When a switch can't be used:

}

- For data types other than characters or integers
- -Boolean expressions that aren't mutually exclusive:
  - As shown a switch can replace an 'if-elseif' construct
  - A switch cannot replace a series of 'if' branches).

```
Example when not to use a switch:

if (x > 0)
System.out.print("X coordinate right of the origin");
If (y > 0)
System.out.print("Y coordinate above the origin");

Example of when not to use a switch:

String name = in.readLine()
switch (name)
```

James Tan

#### Switch Example: Modified

•What happens if all the 'break' instructions have been removed?

#### Loops

#### Python loops

• Pre-test loops: for, while

Java Pre-test loops

- For
- While

Java Post-test loop

Do-while

James Tan

# While Loops

#### Format:

```
while (Boolean expression)
Body
```

#### Example:

```
int i = 1;
while (i <= 4)
{
     // Call function
     createNewPlayer();
     i = i + 1;
}</pre>
```

#### For Loops

#### Format:

```
for (initialization; Boolean expression; update control)

Body
```

## Example:

```
for (i = 1; i <= 4; i++)
{
      // Call function
      createNewPlayer();
      i = i + 1;
}</pre>
```

James Tan

## **Post-Test Loop: Do-While**

- •Recall: Post-test loops evaluate the Boolean expression after the body of the loop has executed.
- •This means that post test loops will execute one or more times.
- •Pre-test loops generally execute zero or more times.

#### **Do-While Loops**

```
Format:

do

Body

while (Boolean expression);

Example:

char ch = 'A';

do

{

System.out.println(ch);

ch++;

}

while (ch <= 'K');
```

Iomos Ton

#### **Contrasting Pre Vs. Post Test Loops**

- •Although slightly more work to implement the while loop is the most powerful type of loop.
- •Program capabilities that are implemented with either a 'for' or 'do-while' loop can be implemented with a while loop.
- •Implementing a post test loop requires that the loop control be primed correctly (set to a value such that the Boolean expression will evaluate to true the first it's checked).

#### **Example: Post-Test Implementation**

•Name of the online example: PostTestExample.java

```
public class PostTestExample
{
   public static void main (String [] args)
   {
      final int FIRST = 0;
      Scanner in = new Scanner(System.in);
      char answer;
      String temp;
      do
      {
            System.out.println("JT's note: Pretend that we play our game");
            System.out.print("Play again? Enter 'q' to quit: ");
            temp = in.nextLine();
            answer = temp.charAt(FIRST);
      } while ((answer != 'q') && (answer != 'Q'));
    }
}
```

James Tan

#### **Example: Pre-Test Implementation**

•Name of the online example: PreTestExample.java

```
public class PreTestExample
{
   public static void main (String [] args)
   {
      final int FIRST = 0;
      Scanner in = new Scanner(System.in);
      char answer = ' ';
      String temp;
      while ((answer != 'q') && (answer != 'Q'))
      {
            System.out.println("JT's note: Pretend that we play our game");
            System.out.print("Play again? Enter 'q' to quit: ");
            temp = in.nextLine();
            answer = temp.charAt(FIRST);
      }
    }
}
```

#### **Now What Happens???**

```
import java.util.Scanner;

public class PreTestExample {
    public static void main (String [] args)
    {
        final int FIRST = 0;
        Scanner in = new Scanner(System.in);
        char answer = ' ';
        String temp;
        while ((answer != 'q') && (answer != 'Q'))
            System.out.println("JT's note: Pretend that we play our game");
            System.out.print("Play again? Enter 'q' to quit: ");
            temp = in.nextLine();
            answer = temp.charAt(FIRST);
        }
}
```

James Tan

#### Many Pre-Created Classes Have Been Created

- •Rule of thumb: Before writing new program code to implement the features of your program you should check to see if a class has already been written with the features that you need.
- •The Java API is Sun Microsystems's collection of pre-built Java classes:
  - http://java.sun.com/javase/6/docs/api/

# **After This Section You Should Now Know**

- •How Java was developed and the impact of it's roots on the language
- •The basic structure required in creating a simple Java program as well as how to compile and run programs
- •How to document a Java program
- •How to perform text based input and output in Java
- •The declaration of constants and variables
- •What are the common Java operators and how they work
- •The structure and syntax of decision making and looping constructs

James Tar